**Name : Sufyan Ahmad** 

**ID : 13062**

**Program : BS.SE**

**Final Paper Summer 2020**

**Course Title: Database Systems**

**Instructor: Rimsha Khan**

**Total Marks: 50**

## **Q1: Perform Normalization upto 3 rd Normal Form on the following table. (13marks)**

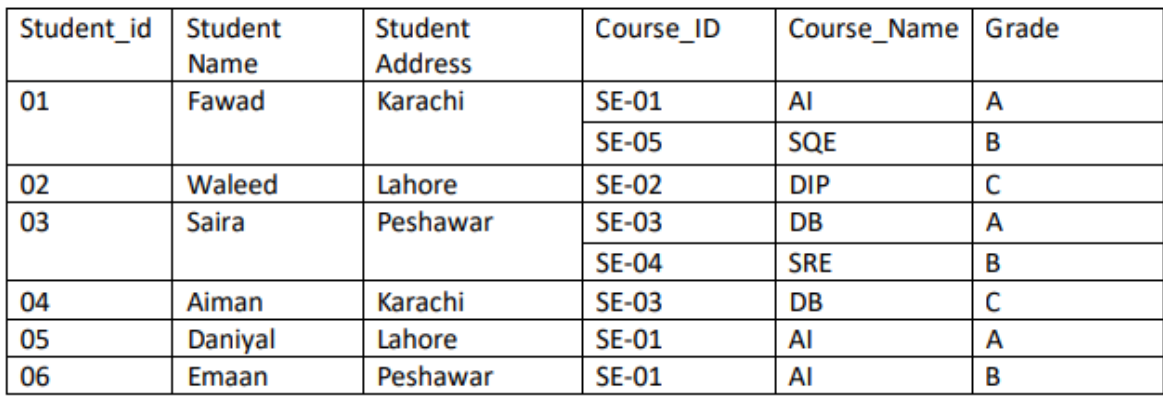

### **Answer :**

#### **1NF :**

 **Student\_Grade\_Report** (StudentNo 01 , StudentName Fawad, CourseNo SE-01, SE-05, CourseName AI, SQE , StudentLocation Karachi, Grade A , B)

**Student\_Grade\_Report** (StudentNo 02 , StudentName Waleed , CourseNo SE-02 , CourseName DIP , , StudentLocation Lahore , Grade C )

**Student\_Grade\_Report** (StudentNo 03 , StudentName saira , CourseNo SE03, SE-04 , CourseName DB , SRE , , StudentLocation Peshwar , Grade A,B )

**Student\_Grade\_Report** (StudentNo 04 , StudentName Aiman , CourseNo SE- 03 , CourseName DB , , StudentLocation Karachi , Grade C )

**Student\_Grade\_Report** (StudentNo 05 , StudentName Daniyal , CourseNo SE-01 , CourseName AI , , StudentLocation Lahore , Grade A )

**Student\_Grade\_Report** (StudentNo 06 , StudentName Emaan , CourseNo SE-01 , CourseName AI , , StudentLocation Peshwar , Grade B )

#### **2NF :**

 **Student** (StudentNo 01 , 02 ,03,04,05,06 , StudentName Fawad,Waleed,Sira,Ainam,Daniyal,Emaan)

**CourseGrade** (StudentNo 01,02,03,04,05,06, CourseNo SE- 01,02,03,04,05, Grade A,B,C,A,B,C,A,B)

**CourseInstructor** (CourseNo SE- 01,02,03,04,05, CourseName AL,SQE,DIP,BD.SRE,DB,AL,AL, StudentLocation Karachi ,Lahore,peshwar)

**3NF :**

**Student** (StudentNo 01 , 02 ,03,04,05,06 , StudentName Fawad,Waleed,Sira,Ainam,Daniyal,Emaan)

**CourseGrade** (StudentNo 01,02,03,04,05,06, CourseNo SE- 01,02,03,04,05, Grade A,B,C,A,B,C,A,B)

**Course** (CourseNo 01,02,03,04,05, CourseName AL,SQE,DIP,BD.SRE,DB,AL,AL)

**Student** (StudentNo 01 , 02 ,03,04,05,06 , StudentName Fawad,Waleed,Sira,Ainam,Daniyal,Emaan , Studentloction Karachi ,Lahore,peshwar  $\lambda$ 

### **Q2: Write SQL queries for the following DDL Statements**

## **1. Write a query to create a table by the name Students which should have the following columns and restrictions: (Marks 10)**

Column Name: ID Type: integer

Column Name: Student\_Name Type: varchar

Column Name: DOB Type: DATE

Column Name: Age Type: Integer

Column Name: CGPA Type: float

**Restrictions: ID should be the primary key. Student\_Name should also be NOT NULL. Maximum value of age should be 30 years.**

### **ANSWER :**

CREATE TABLE Students (ID INT PRIMARY KEY NOT NULL, Student\_Name VARCHAR( 32 ) NOT NULL ,

DOB DATE,

Age INT

 $check(Age \leq 30)$ ,

CGPA FLOAT)

### **2. Write 2 SQL DML Queries to insert your data and your friend's data in this**

**Table. (4 marks)**

### **ANSWER :**

NSERT DATA (Name,Id,DOB,Sex,Hight,Address)

VALUE ('sufyan ','13062','15-04-1998','Male','5.5','Peshawar'),

VALUE ('adil','4838','24-05-1998','Male','4.5','marwat')

## **3. Which of the given attributes is a derived attribute and from which attribute it can be derived? (5 marks)**

### **ANSWER :**

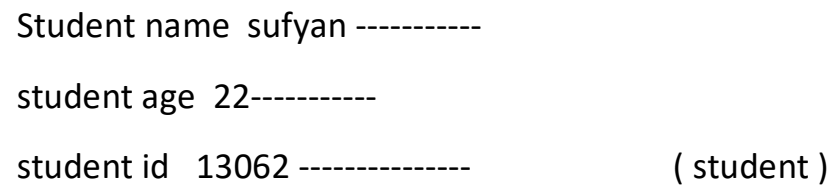

student DOB 15-04-1998-----------

student phone 112222344---------

### **Q3: Consider you have the following 2 tables.**

### **Canteen\_Table**

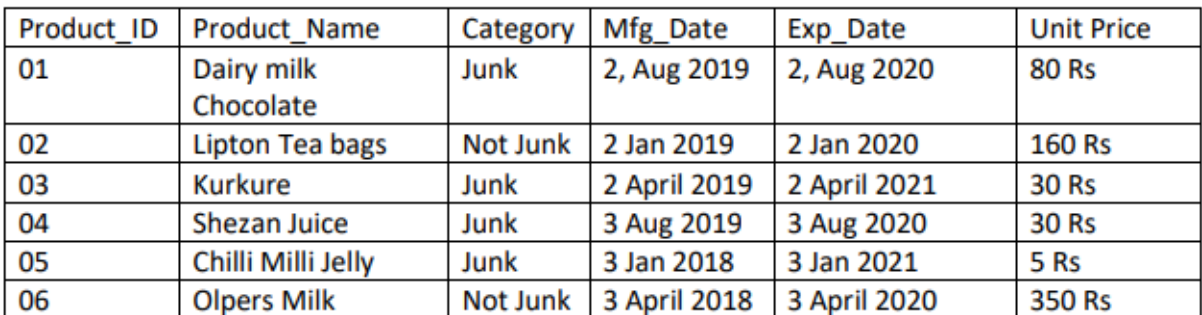

### **Order\_Details**

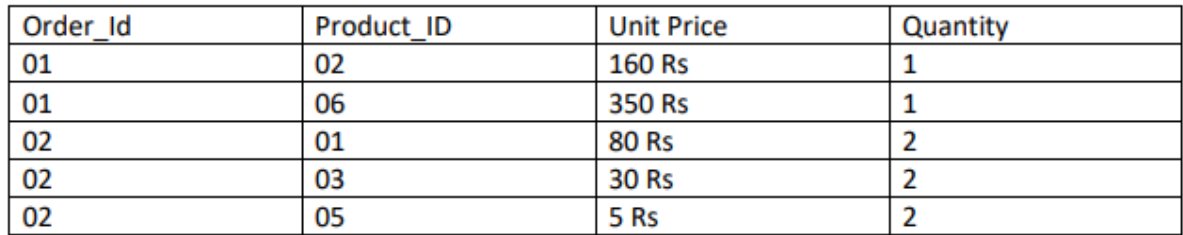

# **1. Write SQL Query for finding/displaying product names and ids of products whose unit price is less than 50 Rs. (4 Marks)**

### **ANSWER :**

SELECT Product\_Name,ID FROM Canteen\_Table WHERE Unit\_Price < 50

**2. Write SQL Query for displaying sorted names of product names with Alias name as Product\_List\_Sorted. (5 Marks)**

### **ANSWER :**

select \* from Canteen Table order by Product Name ASC

# **3. Delete data from Order\_Details whose quantity is less than 1. (4 marks) ANSWER :**

delete FROM Order Details WHERE Quantity < 1

**4. Write SQL INNER JOIN query and its output on the given two tables. (5 marks)**

**ANSWER :** select \* from Canteen\_Table ct

inner join Order\_Details od on

ct.Product\_ID = od.Product\_ID